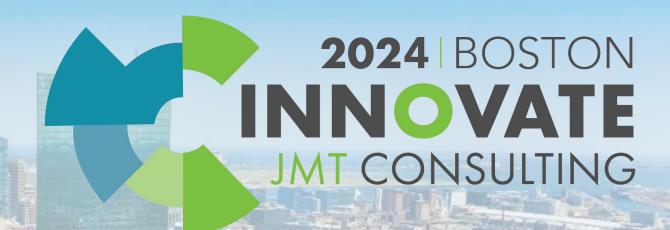

Strengthening MIP Financial Reports: Crafting Internal and Audit Reports (3D)

Dagi Stanton

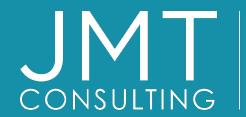

THE EXPERTS IN
MISSION-DRIVEN
NONPROFIT FINANCE

©JMT Consulting. All rights reserved.

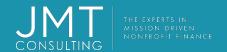

#### Housekeeping

- This session qualifies for 1 CPE credit.
- Please make sure you sign in on the sheet.
- You must complete the survey through the QR code at the end in order to receive your CPE certification.
- The survey can be completed using your mobile device. Optional paper surveys are available and must be turned in at the registration desk.
- Please silence your mobile device during the presentation.

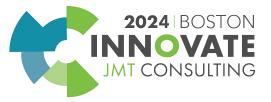

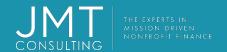

#### Introduction

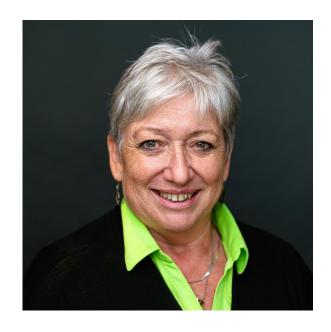

Dagi Stanton
Manager, Education Services

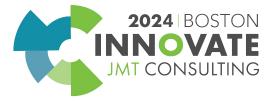

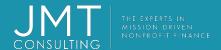

### Classic View

Navigator

#### **Process Manager & Favorites**

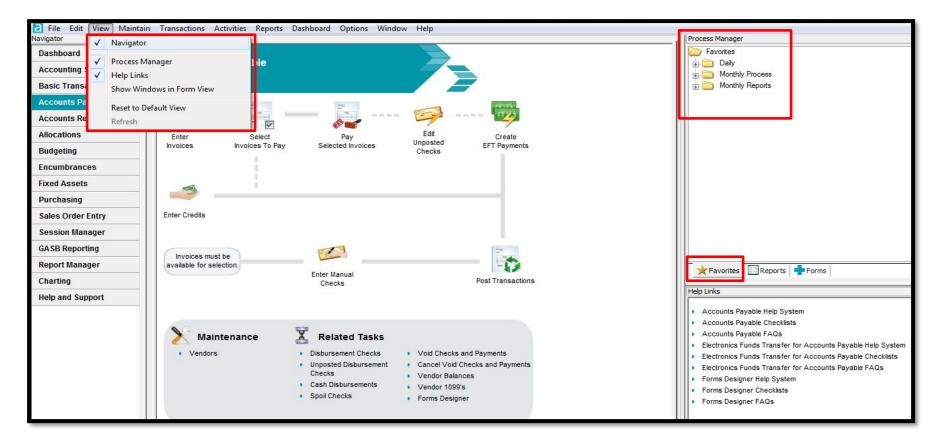

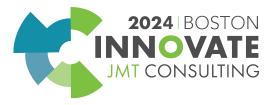

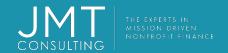

# Financial Statement Report name & Statement Eormats There Are Two Parts to Every Financial Report

- Financial Statement report name which are the columns of the report
- Financial Statement Formats which are the rows of the report
- The Different Combinations Will Yield Different Reports.

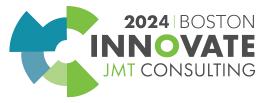

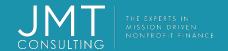

#### Financial Statement Report Name – the Columns, Dates, Filter Criteria

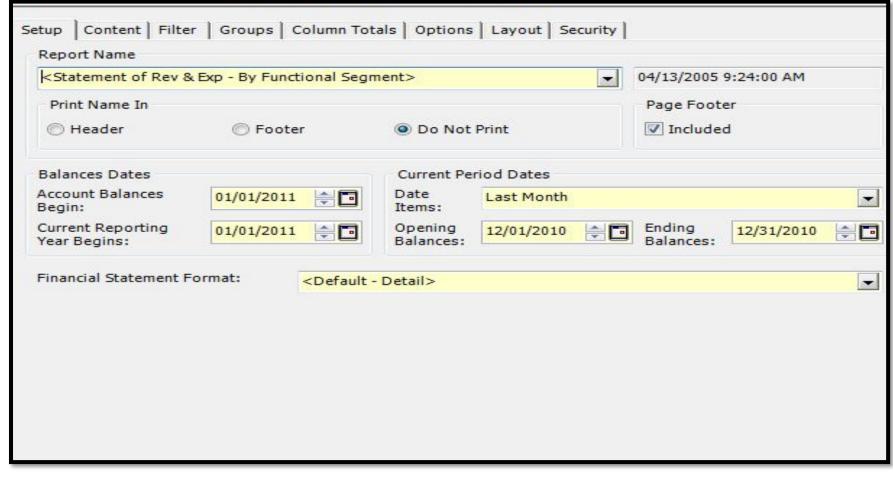

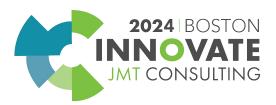

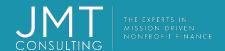

#### MIP Statement Formats

- Statement Formats are the rows of any report
  - Statement Format Types
    - S/P (Statement of Financial Position)
    - S/A (Statement of Activities)
    - B/S (Balance Sheet)
    - R/E (Statement of Revenues and Expenditures)
    - C/F (Statement of Cash Flows)

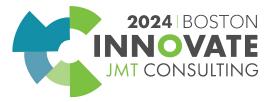

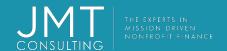

#### Financial Statement Formats

- How to access financial statement formats
  - From reports manager menu
  - From within the financial report

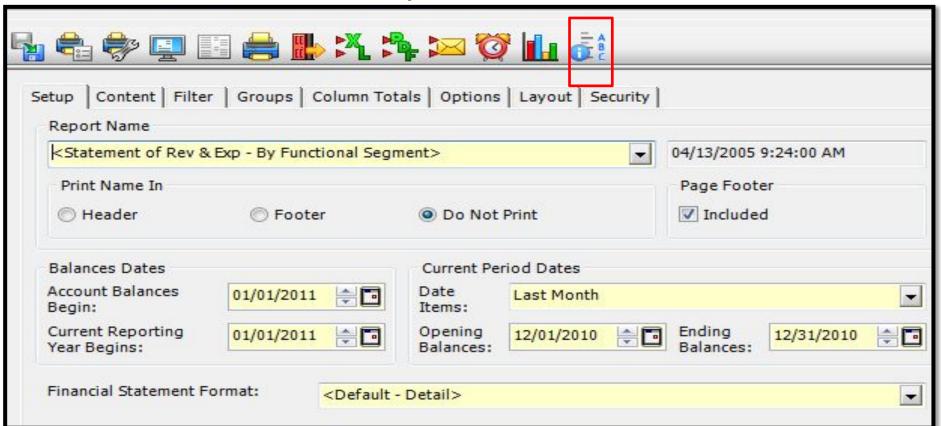

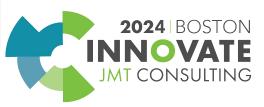

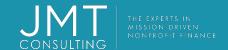

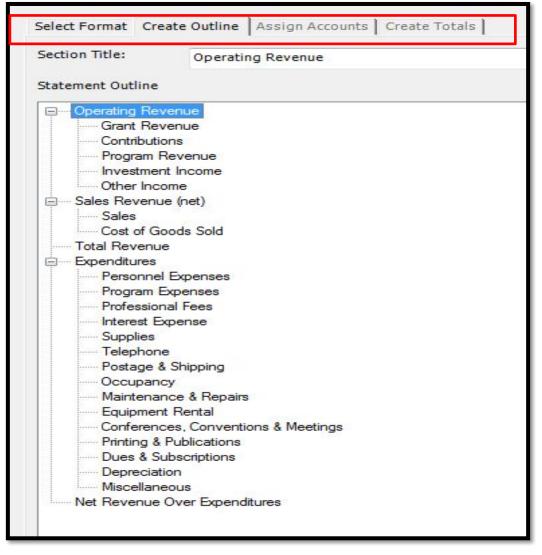

- Statement Format Tabs
- Four Tabs
  - Select Format
  - Create Outline
  - Assign Accounts
  - Create Totals

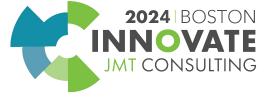

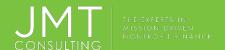

## Report Groups

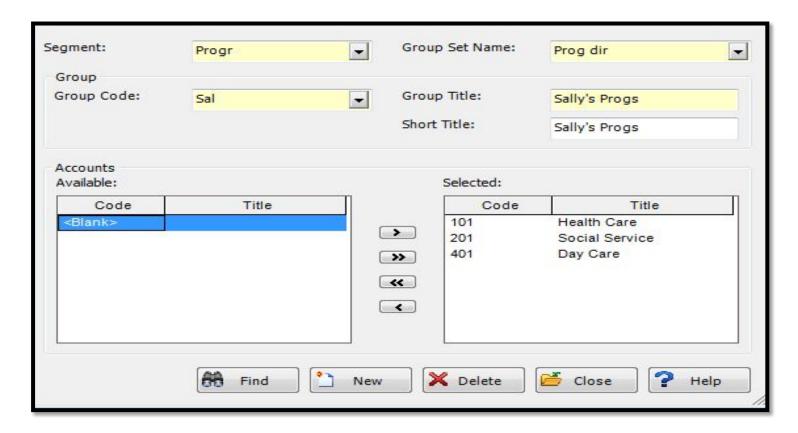

- Report Groups
  - Segment- Select the Segment you want to group
  - Group Set Name –
     Assign a name to the group
    - Group Code
    - Group Title

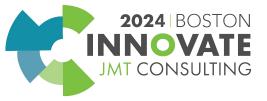

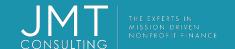

## Let's create some reports in MIP....

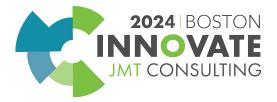

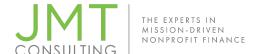

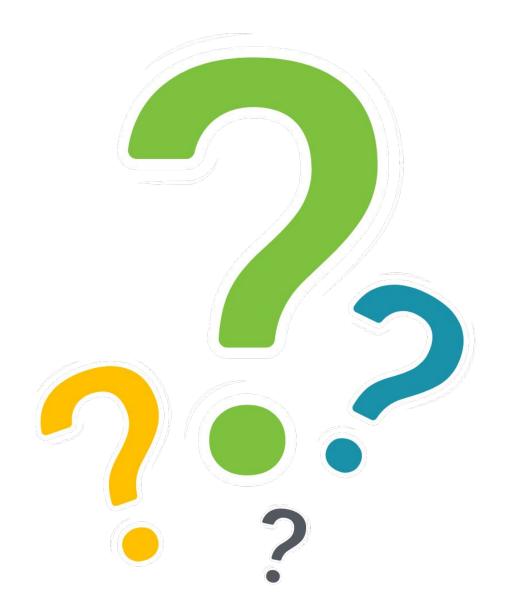

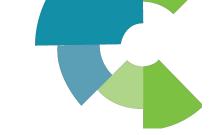

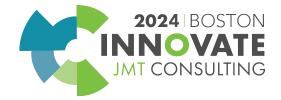

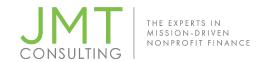

Session Name: Strengthening MIP Financial Reports: Crafting Internal and Audit Reports (3D)

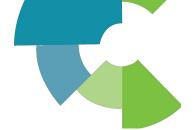

#### **CPE Credit QR Code**

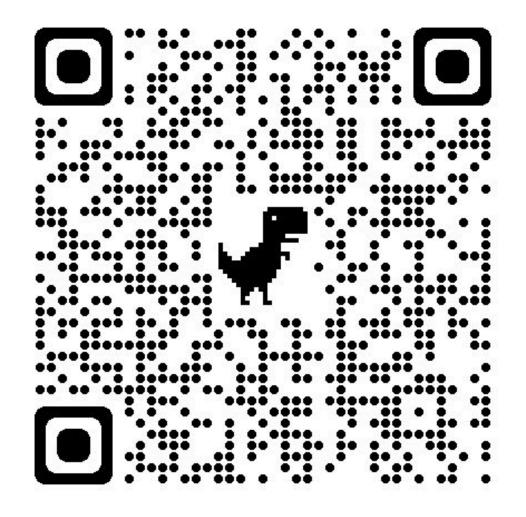

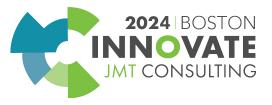

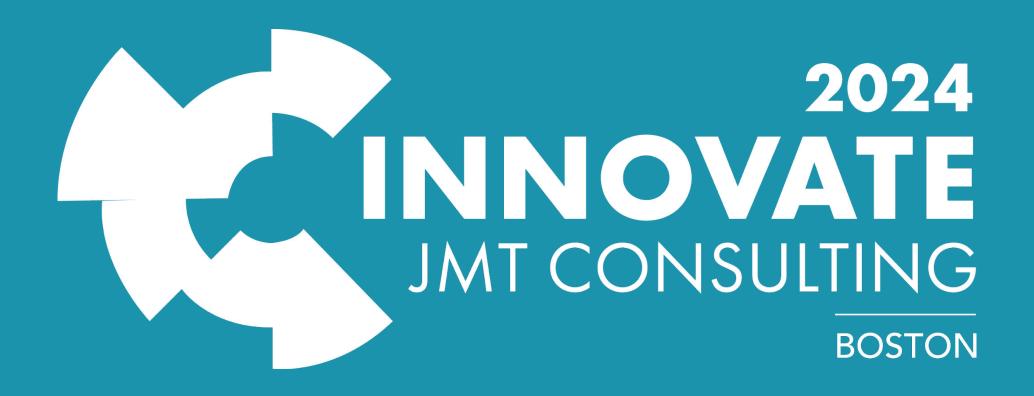